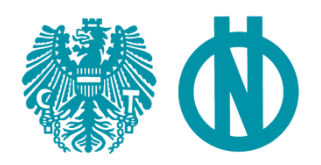

Tel.: +43 1 213 00-300 Fax: +43 1 213 00-355

**Ausgabe: 2019-02-01**

## **Identifikation und Bewertung von Risiken im Boden von Liegenschaften**

Identification and assessment of risks in the soil of landed property

Identification et évaluation des risques dans les sols de biens fonciers

#### **Hinweis:**

Aufgrund von Stellungnahmen kann die endgültige Fassung dieser ÖNORM vom vorliegenden Entwurf abweichen. Stellungnahmen sind in schriftlicher Form bis **2019-03-15** an Austrian

Standards International zu übermitteln.

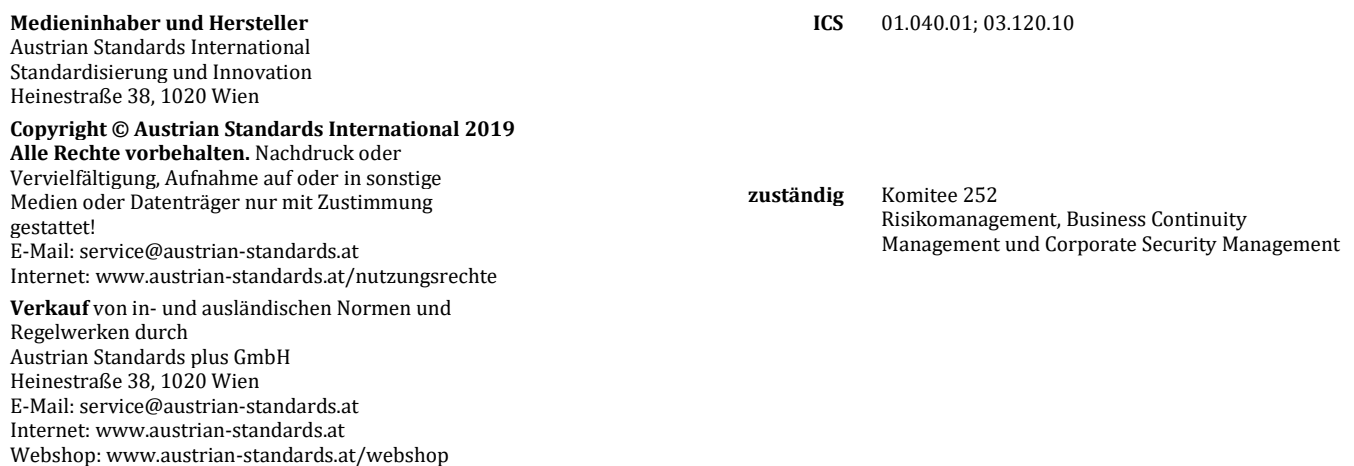

## Inhalt

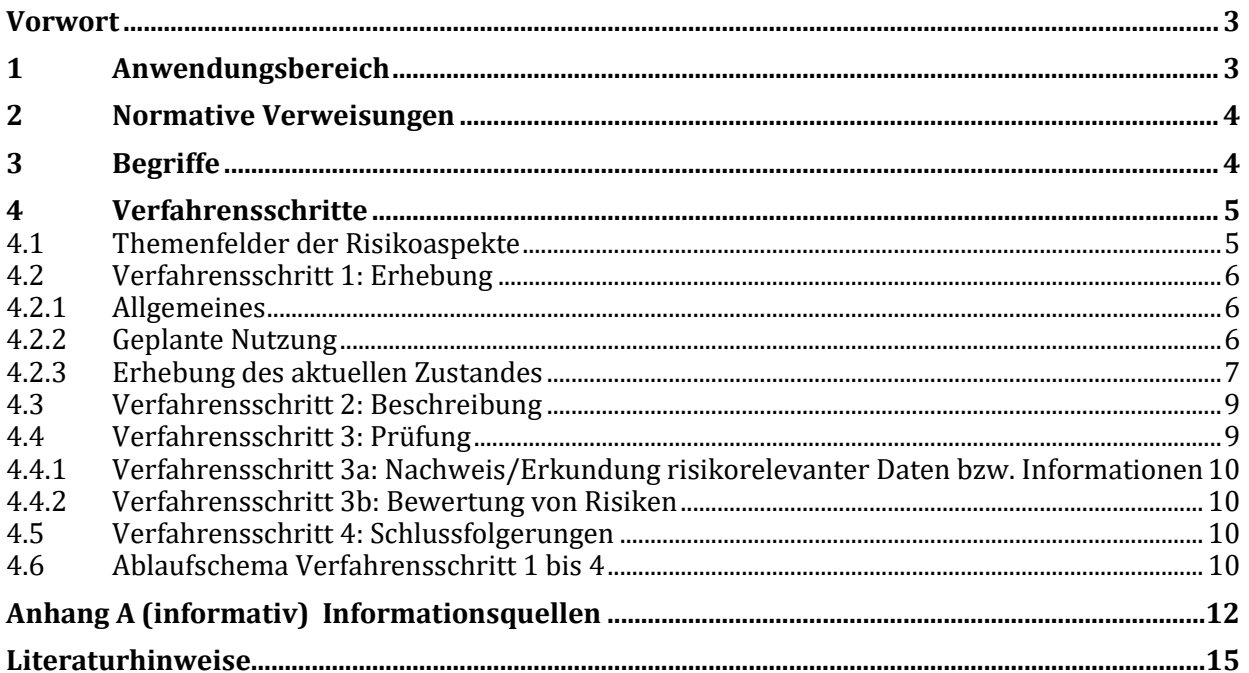

## <span id="page-2-0"></span>**Vorwort**

In Österreich werden laufend Bodeneinbauten durch Bautätigkeiten beschädigt, Bodendenkmäler und/oder Kriegsrelikte verursachen Bauverzögerungen oder es werden Bodenkontaminationen entdeckt.

Zahlreiche Probleme treten im Zuge von Bauverfahren durch die Nichteinholung von Informationen und Gegebenheitsbeschreibungen auf.

Die vorliegende ÖNORM zielt auf eine gesamtheitlich betrachtende Herangehensweise ab, um Risiken des Bodeneingriffes im Vorfeld bzw. in der Planungsphase zu identifizieren, zu analysieren und zu bewerten. Ziel ist es, die Sicherheit der Planung zu erhöhen, die Kalkulation von Kosten und Zeit zu verbessern und das Risiko für Leben, Gesundheit und Eigentum auf ein akzeptables Restrisiko zu reduzieren.

Insbesondere wird auf folgende Schwerpunkte eingegangen:

- technische Einbauten,
- historische Hinterlassenschaften,
- Umweltrisiken,
- geologische und geotechnische Risiken,
- allgemeine Aspekte und Schutzziele.

Unter <https://www.austrian-standards.at/info-oenormen> finden Sie allgemeine Informationen zur Erstellung von Standards, ihrer Anwendung sowie der Bedeutung einiger spezifischer Benennungen und Regeln, nach denen ihr Inhalt erstellt wird.

Geschlechtsbezogene Aussagen in dieser ÖNORM sind auf Grund der Gleichstellung für beiderlei Geschlecht aufzufassen bzw. auszulegen.

#### <span id="page-2-1"></span>**1 Anwendungsbereich**

Diese ÖNORM legt das Vorgehen zur Identifikation und Bewertung von Risiken im Boden von Liegenschaften fest. Diese Risiken sind insbesondere bei geplanten Eingriffen in den Boden und bei Änderungen der Flächenwidmung zu erheben.

Die vorliegende ÖNORM ist in folgenden Fällen anzuwenden:

- a) wenn Manipulationsarbeiten unterhalb des aktuellen Zerstörungshorizonts zu erwarten sind (z. B. Risiken durch archäologische Funde, Kriegsrelikte, geotechnische oder hydrogeologische Risiken);
- b) im Hinblick auf Risiken durch Kontamination und das Risiko technischer Einbauten bei Manipulationsarbeiten unterhalb der Geländeoberkante.

Daher ist diese ÖNORM insbesondere von folgenden interessierten Parteien zu beachten:

- Grundeigentümer, die eine Veränderung der Nutzung einer Liegenschaft planen;
- Bauherren;
- Bauausführende.

Es ist empfehlenswert, dass Behörden und Gebietskörperschaften die Bestimmungen dieser ÖNORM bei

- Änderungen der Flächenwidmung und
- der Erstellung von Raumplanungen

berücksichtigen.

Diese ÖNORM gilt nicht für:

- a) den Austausch und die Ergänzung von Leitungen u. Ä. in der gleichen Trasse, wenn diese nach 1945 errichtet worden ist;
- b) Sanierungs- und Umbauarbeiten an bestehenden Straßen und Schienenwegen;
- c) Sanierungsarbeiten an Gebäuden, sofern die Gebäudestruktur unter Geländeoberkante nicht verändert wird;
- d) Errichtung und Austausch von Verkehrs- und sonstigen Schildern.

#### <span id="page-3-0"></span>**2 Normative Verweisungen**

Die folgenden Dokumente werden im Text in solcher Weise in Bezug genommen, dass einige Teile davon oder ihr gesamter Inhalt Anforderungen des jeweiligen Dokuments darstellen. Bei datierten Verweisungen gilt nur die in Bezug genommene Ausgabe. Bei undatierten Verweisungen gilt die letzte Ausgabe des in Bezug genommenen Dokuments (einschließlich aller Änderungen). Rechtsvorschriften sind immer in der jeweils geltenden Fassung anzuwenden.

ONR 49002-2, *Risikomanagement für Organisationen und Systeme – Teil 2: Leitfaden für die Methoden der Risikobeurteilung – Umsetzung von ISO 31000 in die Praxis*

#### <span id="page-3-1"></span>**3 Begriffe**

Für die Anwendung dieser ÖNORM gelten die folgenden Begriffe:

#### **3.1**

**Methode**

eine innerhalb eines Verfahrensschrittes angewandte Arbeitsweise nach dem Stand der Technik

#### **3.2**

#### **Prüfung**

Auswertung der durch die Erhebung gewonnenen Informationen

#### **3.3**

#### **Risiken im Boden**

im Boden vorhandene Gefahren, die für interessierte Parteien unerwartete Folgen haben können

#### **3.4**

#### **Risikoaspekte**

Risiken, die für interessierte Parteien in unterschiedlichen Bereichen entstehen

Anmerkung 1 zum Begriff: Diese Bereiche können sein:

- legistische Aspekte (Flächenwidmung, Schürfrechte, Schutzzonen usw.),
- Geologie, Hydrogeologie, Hydrologie und Kulturgeologie,
- Bodendenkmäler, Archäologie, Kriegsartefakte oder sonstige durch Menschen verursachte, historische Veränderungen des Bodens,
- technische Einbauten,
- Bodenkontaminationen.

#### **3.5**

#### **Verfahrensschritte**

strukturierte Teiltätigkeiten innerhalb des Prozesses der Risikoevaluierung, die in verschiedenen Fachbereichen zu Teilergebnissen führen

BEISPIEL Beschreibung, Erhebung, Prüfung, Nachweis, Beurteilung, Schlussfolgerungen

#### **3.6**

#### **Zerstörungshorizont**

Teil des Bodens, der durch Eingriffe in jüngerer Zeit (insbesondere nach 1945) verändert wurde

Anmerkung 1 zum Begriff: Der Zerstörungshorizont ist je nach Nutzung unterschiedlich:

- a) Für Flächen, die land- und bauwirtschaftlich unbearbeitet sind, inklusive Gewässer, Uferbereiche, Uferrandbereiche, Feuchtbiotope und Augebiete, gilt die Geländeoberkante (GOK).
- b) Für Flächen, die landwirtschaftlich bearbeitet sind, gilt die Furchentiefe.
- c) Für Flächen, in die nachweislich baulich eingegriffen wurde, gilt die Frostgrenze oder die Tiefe der dokumentierten technischen Einbauten nach 1945.

### <span id="page-4-0"></span>**4 Verfahrensschritte**

#### <span id="page-4-1"></span>**4.1 Themenfelder der Risikoaspekte**

Die angeführten Verfahrensschritte sind für jeden Risikoaspekt gemäß Tabelle 1 identisch abzuarbeiten.

Diese Risikoaspekte entstehen aus einem oder mehreren der folgenden Themenfelder:

- legistische Aspekte (Flächenwidmung, Schürfrechte, Schutzzonen u. a.);
- Geologie, Hydrogeologie, Hydrologie und Kulturgeologie;
- Bodendenkmäler, Archäologie, Kriegsartefakte oder sonstige durch Menschen verursachte, historische Veränderungen des Bodens;
- technische Einbauten;
- Bodenkontamination (umweltrelevante Veränderungen).

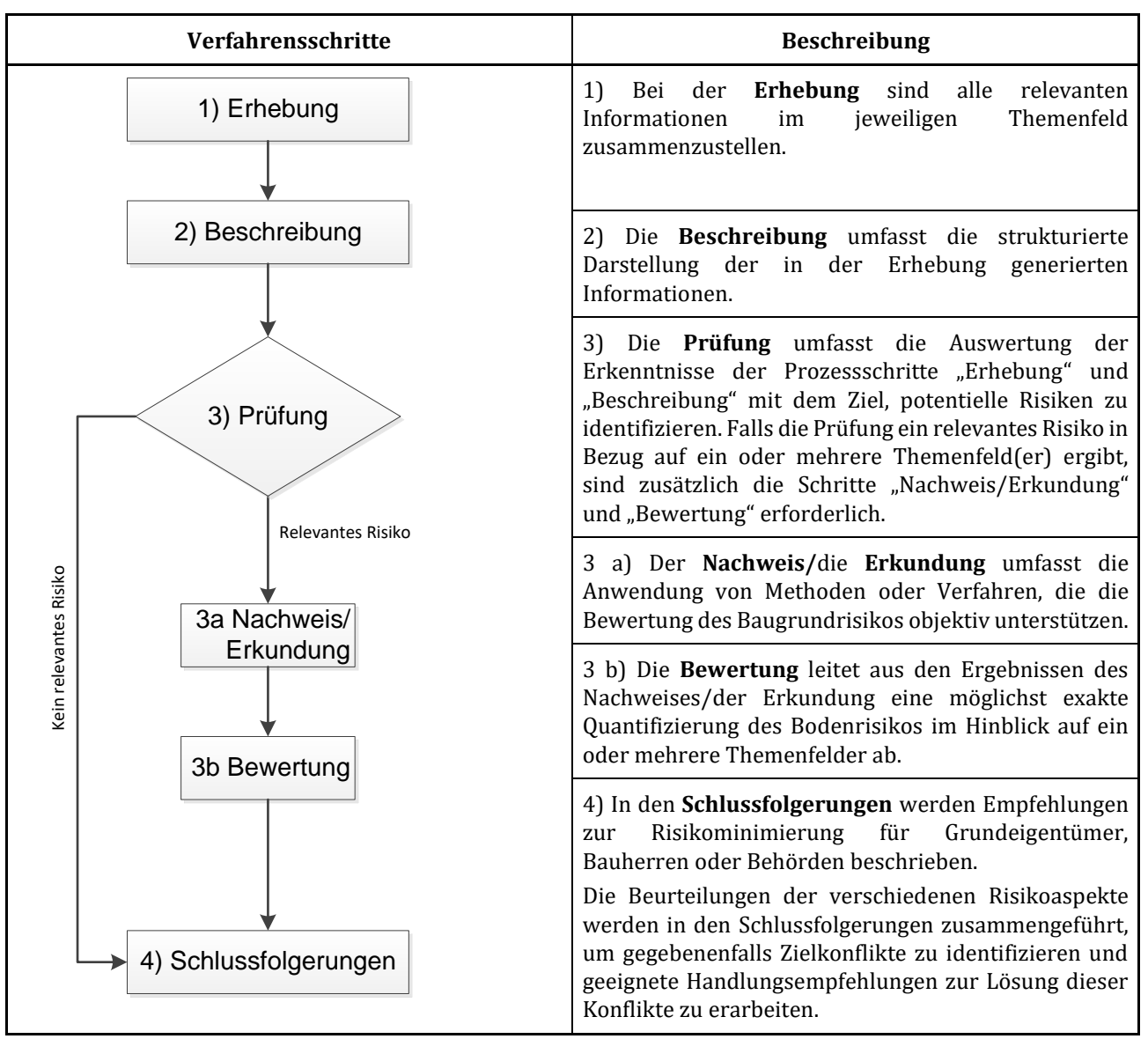

**Tabelle 1 — Verfahrensschritte**

#### <span id="page-5-0"></span>**4.2 Verfahrensschritt 1: Erhebung**

#### <span id="page-5-1"></span>**4.2.1 Allgemeines**

Der Verfahrensschritt 1 gibt eine Anleitung, nach welchen Gesichtspunkten und Aspekten zu recherchieren ist und ein Nachweis über die Recherche erbracht werden muss.

Die Recherche muss durch entsprechendes Fachpersonal mit einschlägiger Ausbildung und praktischer Erfahrung im jeweiligen Fachbereich des Risikoaspektes durchgeführt werden.

Ziel des Verfahrensschritts "Erhebung" ist es, die Basis für die Verfahrensschritte 2 und 3, Beschreibung und Prüfung der Relevanz, anhand der nachfolgenden Parameter zu schaffen.

Die nachstehenden Punkte müssen erhoben werden und in der Beschreibung enthalten sein.

#### <span id="page-5-2"></span>**4.2.2 Geplante Nutzung**

Die Art des Vorhabens, z. B. Bauvorhaben, Liegenschaftsbewertung, Widmungsverfahren, archäologische Arbeiten oder Änderung des Verwendungszwecks, ist anzugeben.

#### <span id="page-6-0"></span>**4.2.3 Erhebung des aktuellen Zustandes**

Die nachstehenden Informationen sind in Abhängigkeit von Art und Umfang des geplanten Vorhabens in der Erhebung zu erfassen. Der Umfang und der Detaillierungsgrad der Erhebung zu dokumentieren.

Anhang A listet einige der zur Verfügung stehenden Informationsquellen auf.

#### **4.2.3.1 Name des Eigentümers oder Bauherrn**

Der Eigentümer, Bauherr oder Ansprechpartner (bei juristischen Personen oder Behörden) ist anzugeben.

#### **4.2.3.2 Örtliche Lage**

Die Angabe der örtlichen Lage muss umfassen:

- Bundesland,
- politische(r) Bezirk(e),
- Verwaltungsbezirk(e),
- Gerichtsbezirk(e),
- Ortsgemeinde(n),
- Katastralgemeinde Nr.(n),
- Katastralgemeinde(n),
- Grundstücksnummer(n),
- Einlagezahl(en),
- grundbücherliche(r) Eigentümer mit Adresse,
- Lage an Verkehrsflächen,
- Raumordnung (Flächenwidmung),
- sonstige Bebauungsgrundlagen (z. B. Bebauungsplan der Gemeinde),
- Vorbehaltsflächen für Rohstoffgewinnung.

#### <span id="page-6-1"></span>**4.2.3.3 Bewilligungen**

Aufrechte rechtliche Bewilligungen (z. B. Wasserrecht, Gewerberecht, Forstrecht, Natur- und Denkmalschutz) sowie Auflagen im Zusammenhang mit diesen Bewilligungen sind anzugeben.

#### **4.2.3.4 Baubeschränkungen**

Bekannte Baubeschränkungen oder Liegenschaftsbesonderheiten bzw. Lasten sind anzugeben:

- Naturgefahren und Gefahrenzonen (z. B. Hochwasser, Hangrutsch, gespanntes Grundwasser, Steinschlag),
- geogene Risikozonen (auch Erdbebeneinwirkungen gemäß Eurocode 8),
- Schutzzonen (Wasser-, Natur-, Denkmalschutz, Eisenbahntrassen, Hochspannungsleitungen, Gasleitungen, Windparks u. a.),
- Natur- und Landschaftsschutzgebiete,
- Bio- und Geotope,
- Einschränkung durch Servitute.

#### **4.2.3.5 Geologie, Hydrogeologie, Hydrologie und Kulturgeologie**

Angaben zu Geologie, Hydrogeologie, Hydrologie und Kulturgeologie sind wie folgt anzuführen:

- beigestellte oder vorhandene Gutachten (z. B. über Hohlräume, Bodeneigenschaften, Bodenmerkmale),
- allgemeine Angaben über die Boden- und Grundwasserverhältnisse auf der Grundlage von Untergrundaufschlüssen (z. B. Bohrprofilen), Grund- oder Schichtwasser, Lagerstätten mineralischer Rohstoffe, Anlagen zur Erdwärmegewinnung),
- Berichte über Untergrunduntersuchungen,
- Mächtigkeit und Eigenschaften von anthropogenen Anschüttungen,
- Erkenntnisse aus Aufschlüssen in der Liegenschaft (Bohrlochkataster),
- Gefährdungsbereiche von Naturereignissen (z. B. Überschwemmung, Muren und Lawinen),
- Schurfberichte,
- geophysikalische Untersuchungsergebnisse.

#### **4.2.3.6 Bodendenkmäler, Archäologie, Kriegsrelikte und sonstige durch Menschen verursachte historische Veränderungen des Bodens**

Angaben zu Bodendenkmälern, Archäologie, Kriegsrelikten und sonstigen durch Menschen verursachte historische Veränderungen des Bodens sind wie folgt anzuführen:

- Erhebung und Ausweis potentieller Fundstellen/Fundgebiete mit archäologischer und historischer Relevanz,
- Fundortkataster,
- Fundberichte Österreichs des Bundesdenkmalamtes,
- regionale Kulturaufzeichnungen (Landesarchäologie, regionale Museen und Gemeinde- und Pfarrarchive),
- Erhebung von Aussagen/Erkenntnissen bezüglich Hohlräumen (z. B. "Alter Mann", künstliche Höhlen),
- beigestellte Informationen über den Denkmalschutzstatus,
- geophysikalische Untersuchungsergebnisse,
- Luftbildauswertungen,
- Recherche zu historischen militärischen Einrichtungen,
- Bombenkataster.

#### **4.2.3.7 Technische Einbauten**

Angaben zu folgenden technischen Einbauten sind anzuführen:

- Energieversorgung Eigenversorgung oder Netzanschluss (Strom, Wärme, Kälte, Dampf u. dgl.),
- Datenleitungen,
- Wasser- und Kanalanschluss,
- Versickerung auf der Liegenschaft,
- Direkteinleitung (in einen Vorfluter z. B. von Abwasser, Kühlwasser, Niederschlag),
- unterirdische Bauten (z. B. Keller, Schächte, Bunker, Kollektorgänge),
- Tanks und Rohrleitungen,
- aktive oder verschlossene Brunnen.

Vorhandene Informationen (z. B. Pläne) sind beizustellen.

#### <span id="page-8-2"></span>**4.2.3.8 Bodenkontamination**

Angaben zu Bodenkontaminationen sind anzuführen:

- beigestellte Informationen (z. B. Pläne),
- Nutzung (frühere, gegenwärtige),
- Recherche in relevanten Quellen (z. B. Altlastenkataster, Gewerbe- bzw. Wasserrechtsbehörde, Gemeindearchive, Ortsakten),
- Schadstoffpotential/Kontaminationen,
- Recherche zu historisch umweltbelastenden Nutzungen (z. B. Gerbereien, Putzereien, galvanische Betriebe, Metallgewinnung).

#### <span id="page-8-0"></span>**4.3 Verfahrensschritt 2: Beschreibung**

Die Beschreibung von Liegenschaften umfasst im Hinblick auf den jeweils untersuchten Risikoaspekt die in der Erhebung festgestellten Merkmale der Liegenschaft, die rechtlichen Verhältnisse sowie den aktuellen Status, gegebenenfalls die historische sowie die geplante Nutzung.

Die Beschreibung ist gemäß der in 4.1 definierten Struktur der Erhebung zu erstellen. Sie hat die im Zuge der Erhebung festgestellten Informationen und die Begründungen für nicht eingeholte Informationen zu den einzelnen Risikoaspekten zu enthalten.

#### <span id="page-8-1"></span>**4.4 Verfahrensschritt 3: Prüfung**

Die Prüfung umfasst die Auswertung der Erkenntnisse der Verfahrensschritte "Erhebung" und "Beschreibung" mit dem Ziel, potentielle Risiken zu den Themenfeldern [4.2.3.3](#page-6-1) bis [4.2.3.8](#page-8-2) zu identifizieren. Falls die Prüfung ein relevantes Risiko in Bezug auf ein oder mehrere Themenfelder ergibt, sind zusätzlich die Schritte "Nachweis/Erkundung" und "Bewertung" erforderlich.

Die Relevanz der erhobenen Informationen für die Bewertung des jeweiligen Bodenrisikos muss durch entsprechende Fachexpertise – gegebenenfalls fachbereichsübergreifend durch mehrere Experten unterschiedlicher Fachgebiete – geprüft werden. Die Qualität der Erhebungsunterlagen (Alter/Einmessgenauigkeit von Einbauten u. dgl.) ist ein wesentlicher Aspekt bei der Prüfung der Relevanz von Risiken.

Jedes Prüfungsergebnis – auch der Ausschluss eines Risikos – ist zu begründen.

#### **ENTWURF ÖNORM S 2411:2019-02**

Bei identifizierten relevanten Risiken sind Maßnahmen zur Verifikation (Nachweis/Erkundung) festzulegen.

#### <span id="page-9-0"></span>**4.4.1 Verfahrensschritt 3a: Nachweis/Erkundung risikorelevanter Daten bzw. Informationen**

Ziel des Verfahrensschrittes 3a ist es, zusätzliche Informationen zu identifizierten potentiellen Risiken ohne ausreichende Unterlagen bzw. Informationen zu generieren.

Es sind zunächst Maßnahmen zur Beschaffung zusätzlicher, für die Bewertung des jeweiligen Risikos erforderlicher Informationen bzw. Daten zu planen und geeignete Methoden zur Erkundung auszuwählen.

Eine Methode ist dann nicht geeignet, wenn absehbar ist, dass durch die Erkundung ein bereits identifiziertes Risiko schlagend werden kann oder Schäden an Einbauten, archäologischen Hinterlassenschaften u. Ä. entstehen können.

Die Umsetzung dieser Maßnahmen mittels anerkannter Verfahren oder Methoden hat durch Fachfirmen oder Experten mit einschlägiger Ausbildung und praktischer Erfahrung im jeweiligen Fachbereich des Risikoaspektes auf dem jeweiligen Fachgebiet zu erfolgen.

#### <span id="page-9-1"></span>**4.4.2 Verfahrensschritt 3b: Bewertung von Risiken**

Das jeweilige Risiko ist auf der Grundlage der Ergebnisse von Verfahrensschritt 3a zu bewerten. Methodisch ist gemäß ONR 49002-2 vorzugehen.

#### <span id="page-9-2"></span>**4.5 Verfahrensschritt 4: Schlussfolgerungen**

Innerhalb der in dieser ÖNORM beschriebenen Methodik sind an folgenden Stellen begründete Schlussfolgerungen zu formulieren:

- a) bei der Relevanzprüfung der Fachbereiche (sieh[e 4.2.3.3](#page-6-1) bi[s 4.2.3.8\)](#page-8-2);
- b) bei der Definition der Relevanz von Risiken im Zuge der Prüfung;
- c) als Ergebnis durchgeführter Nachweise und Erkundungen.

Die Schlussfolgerungen müssen geeignet sein, ein umfassendes, fundiertes und nachvollziehbares Bild über vorhandene bzw. nicht vorhandene Bodenrisiken zu geben.

#### <span id="page-9-3"></span>**4.6 Ablaufschema Verfahrensschritte 1 bis 4**

In Bild 1 wird die Abfolge der Verfahrensschritte 1 bis 4 dargestellt.

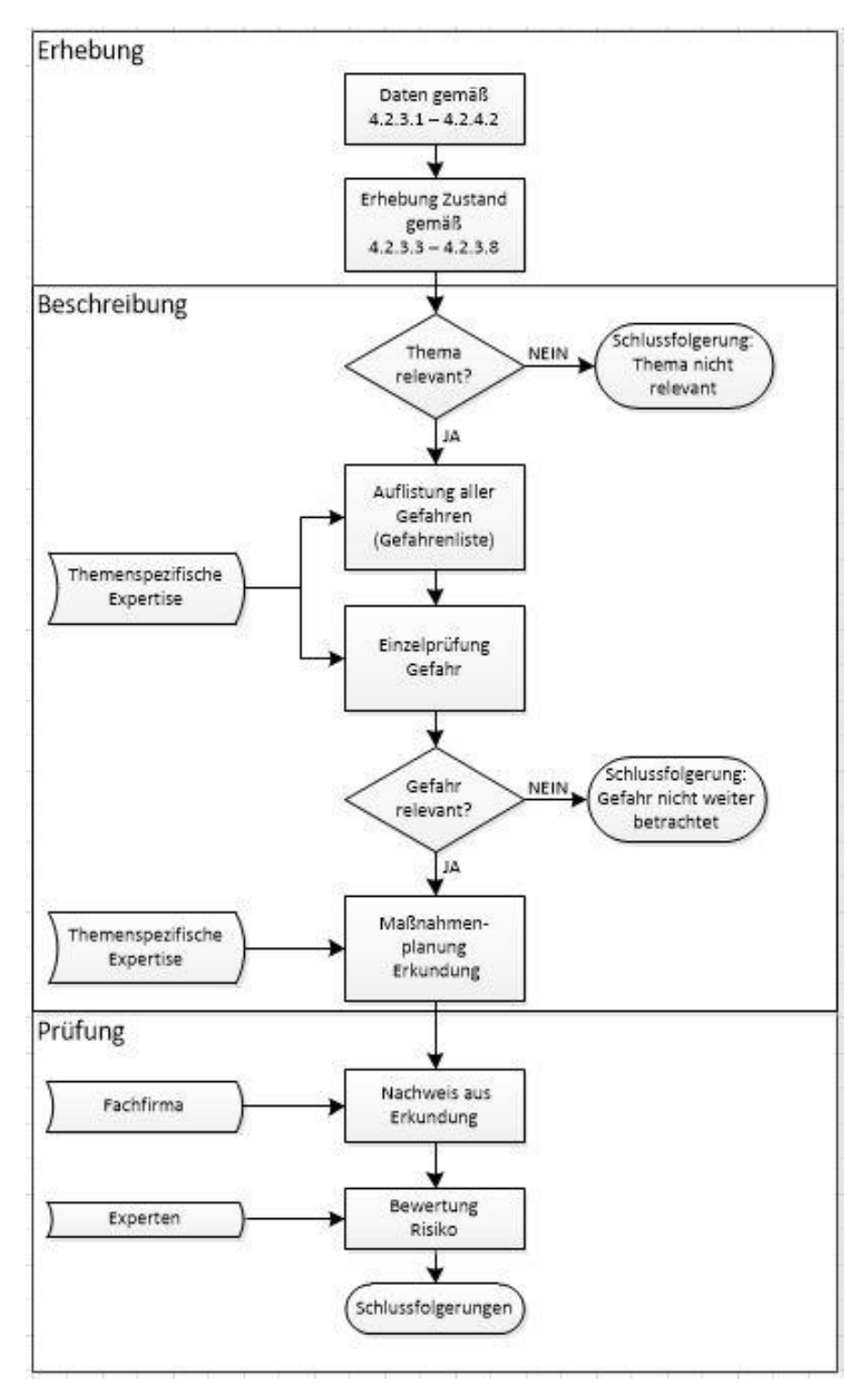

**Bild 1 — Ablaufschema Verfahrensschritte 1 bis 4**

## Anhang A (informativ)

## Informationsquellen

<span id="page-11-0"></span>Zur Erhebung stehen Beispiele zu folgenden Quellen zur Verfügung:

- Geodatenportal der österreichischen Länder (www.geoland.at),
- Topographische Karten BEV (www.bev.gv.at),
- Historische Kartenwerke (Landesaufnahmen, Kataster) BEV [\(www.bev.gv.at\)](http://www.bev.gv.at/), Österreichisches Staatsarchiv (www.oesta.gv.at), MAPIRE (mapire.eu),
- Luftbilder BEV (www.bev.gv.at),
- Geologische Karten Geologische Bundesanstalt (www.geologie.ac.at),
- Lagerstättenkundliche Karten BMfWFW (www.bmbwf.gv.at), Geologische Bundesanstalt,
- Bergbau-/Haldenkataster BMfWFW, Geologische Bundesanstalt,
- Geochemischer Atlas Geologische Bundesanstalt,
- Hydrogeologische Karten Geologische Bundesanstalt,
- Hydrographische Karten BMNT (ehyd.gv.at), Landesbehörden,
- Bodenkarten BFW, BMNT (www.bodenkarte.at),
- Altlastenportal/Verdachtsflächenkataster Umweltbundesamt (www.umweltbundesamt.at),
- Digitaler Zentraler Leitungskataster (z. B. ZLK Wien, www.wien.gv.at),
- Digitales Kanalinformationssystem (z. B. KANIS Wien. www.wien.gv.at, Leitungskataster NÖ: www.noe-leitungskataster.at),
- Liste der unbeweglichen Denkmale Bundesdenkmalamt (bda.gv.at),
- Kulturgüterschutzliste Bundesdenkmalamt (bda.gv.at),
- Bomben(blindgänger)kataster oder Kriegsfolgenverdachtsflächen Stadtverwaltungen, etc.,
- Bohrprofile z. B. Baugrundkataster Wien (www.wien.gv.at), Bohrkernlagerdatenbank der Geologischen Bundesanstalt,
- Raumordnung ÖROK-Atlas (www.oerok-atlas.at), Landesbehörden,
- Gefahrenzonenpläne (Naturgefahren) BMNT, BMLFUW, Landesbehörden,
- Behörden, die für die Aufbewahrung und Bereitstellung von Ergebnissen aus bereits erfolgten Grunderkundungen verantwortlich zeichnen,
- Geologische Bundesanstalt,
- Landesgeologische Dienste,
- Montanbehörden (Sektion VI Energie und Bergbau, Montanbehörden Ost, Süd, West, bmnt.gv.at),
- Gewerbebehörden auf Bezirksebene,
- Geologische/Geotechnische Universitätsinstitute (Graz, Innsbruck, Leoben, Salzburg, Wien, ZAMG),
- Fachhochschulen (z. B. Kärnten),
- Staats- und Landesarchive (archivnet.at),
- Bundesdenkmalamt,
- Bundes-, Landes- und Regionalmuseen,
- u.a.

# **Anhang B**<br>(informativ)

## Methoden zu Nachweis und Erkundung

Grundsätzlich können invasive und nicht invasive Methoden unterschieden werden, wobei im Allgemeinen nicht invasive Methoden schneller, ohne Schadensrisiko für den Boden und häufig weniger kostenintensiv durchführbar sind.

## **Literaturhinweise**

- <span id="page-14-0"></span>[1] ÖNORM B 1997-1-1, *Eurocode 7: Entwurf, Berechnung und Bemessung in der Geotechnik – Teil 1: Allgemeine Regeln – Nationale Festlegungen zu ÖNORM EN 1997-1 und nationale Ergänzungen*
- [2] ÖNORM B 1997-2, *Eurocode 7: Entwurf, Berechnung und Bemessung in der Geotechnik – Teil 2: Erkundung und Untersuchung des Baugrunds – Nationale Festlegungen zu ÖNORM EN 1997-2 und nationale Ergänzungen*
- [3] ÖNORM B 2110, *Allgemeine Vertragsbestimmungen für Bauleistungen – Werkvertragsnorm*
- [4] ÖNORM B 2205, *Erdarbeiten – Werkvertragsnorm*
- [5] ÖNORM B 4400-1, *Geotechnik – Teil 1: Benennung, Beschreibung und Klassifizierung von Böden – Regeln zur Umsetzung der ÖNORMEN EN ISO 14688-1 und -2 sowie grundlegende Symbole und Einheiten*
- [6] ÖNORM EN 1997-1, *Eurocode 7 – Entwurf, Berechnung und Bemessung in der Geotechnik – Teil 1: Allgemeine Regeln*
- [7] ÖNORM EN 1997-2, *Eurocode 7 – Entwurf, Berechnung und Bemessung in der Geotechnik – Teil 2: Erkundung und Untersuchung des Baugrunds*
- [8] ÖNORM EN 14039, *Charakterisierung von Abfällen – Bestimmung des Gehalts an Kohlenwasserstoffen von C10 bis C40 mittels Gaschromatographie*
- [9] ÖNORM M 6608, *Wasseruntersuchung – Bestimmung von Kohlenwasserstoffen mittels Infrarot-Spektroskopie*
- [10] ÖNORM S 2088-1, *Kontaminierte Standorte – Teil 1: Standortbezogene Beurteilung von Verunreinigungen des Grundwassers bei Altstandorten und Altablagerungen*
- [11] ÖNORM S 2088-2, *Kontaminierte Standorte – Teil 2: Nutzungsspezifische Beurteilung der Verunreinigungen des Bodens von Altstandorten und Altablagerungen*
- [12] ÖNORM S 2088-3, *Altlasten – Teil 3: Gefährdungsabschätzung für das Schutzgut Luft*
- [13] ÖNORM S 2090, *Bodenluft-Untersuchungen*
- [14] ÖNORM S 2093, *Erfassung und Beurteilung des Umweltzustandes von vorgenutzten Flächen bei der Liegenschaftsbewertung*
- [15] ÖNORM S 2120, *Bestimmung der Entwicklung von entzündbaren Gasen in festen Abfällen bei Kontakt mit Wasser*
- [16] ÖNORM EN ISO 9377-2, *Wasserbeschaffenheit – Bestimmung des Kohlenwasserstoff-Index – Teil 2: Verfahren nach Lösemittelextraktion und Gaschromatographie (ISO 9377-2)*
- [17] ÖNORM EN ISO 14689, *Geotechnische Erkundung und Untersuchung – Benennung, Beschreibung und Klassifizierung von Fels (ISO 14689)*
- [18] ÖNORM EN ISO 22475-1, *Geotechnische Erkundung und Untersuchung – Probenentnahmeverfahren und Grundwassermessungen – Teil 1: Technische Grundlagen der Ausführung (ISO 22475-1)*
- [19] ÖNORM ISO 31000, *Risikomanagement – Leitlinien (ISO 31000:2018)*
- [20] ÖVE/ÖNORM EN 31010, *Risikomanagement – Verfahren zur Risikobeurteilung (IEC/ISO 31010)*
- [21] ISO 19730, *Soil quality – Extraction of trace elements from soil using ammonium nitrate solution*
- [22] ONR 24406-1, *Geotechnik – Untergrundbeurteilung hinsichtlich Kampfmittel – Teil 1: Gefährdungsabschätzung sowie Maßnahmen und Vorgangsweise bei der Kampfmittelerkundung*
- [23] ONR 49000, *Risikomanagement für Organisationen und Systeme – Begriffe und Grundlagen – Umsetzung von ISO 31000 in die Praxis*
- [24] ONR 49001, *Risikomanagement für Organisationen und Systeme – Risikomanagement – Umsetzung von ISO 31000 in die Praxis*
- [25] ONR 49002-1, *Risikomanagement für Organisationen und Systeme – Teil 1: Leitfaden für die Einbettung des Risikomanagements ins Managementsystem – Umsetzung von ISO 31000 in die Praxis*
- [26] ONR 49002-3, *Risikomanagement für Organisationen und Systeme – Teil 3: Leitfaden für das Notfall-, Krisen- und Kontinuitätsmanagement – Umsetzung von ISO 31000 in die Praxis*
- [27] ONR 49003, *Risikomanagement für Organisationen und Systeme – Anforderungen an die Qualifikation des Risikomanagers – Umsetzung von ISO 31000 in die Praxis*
- [28] Mitteilung der Kommission, Leitlinien der Europäischen Kommission zu Berichten über den Ausgangszustand gemäß Artikel 22 Absatz 2 der Richtlinie 2010/75/EU über Industrieemissionen (2014/C 136/03)

## **Stellungnahmen zu diesem Entwurf**

Nachfolgend finden Sie praktische Hinweise, die bei der Gestaltung und Zusendung von Stellungnahmen und Änderungsvorschlägen zu berücksichtigen sind:

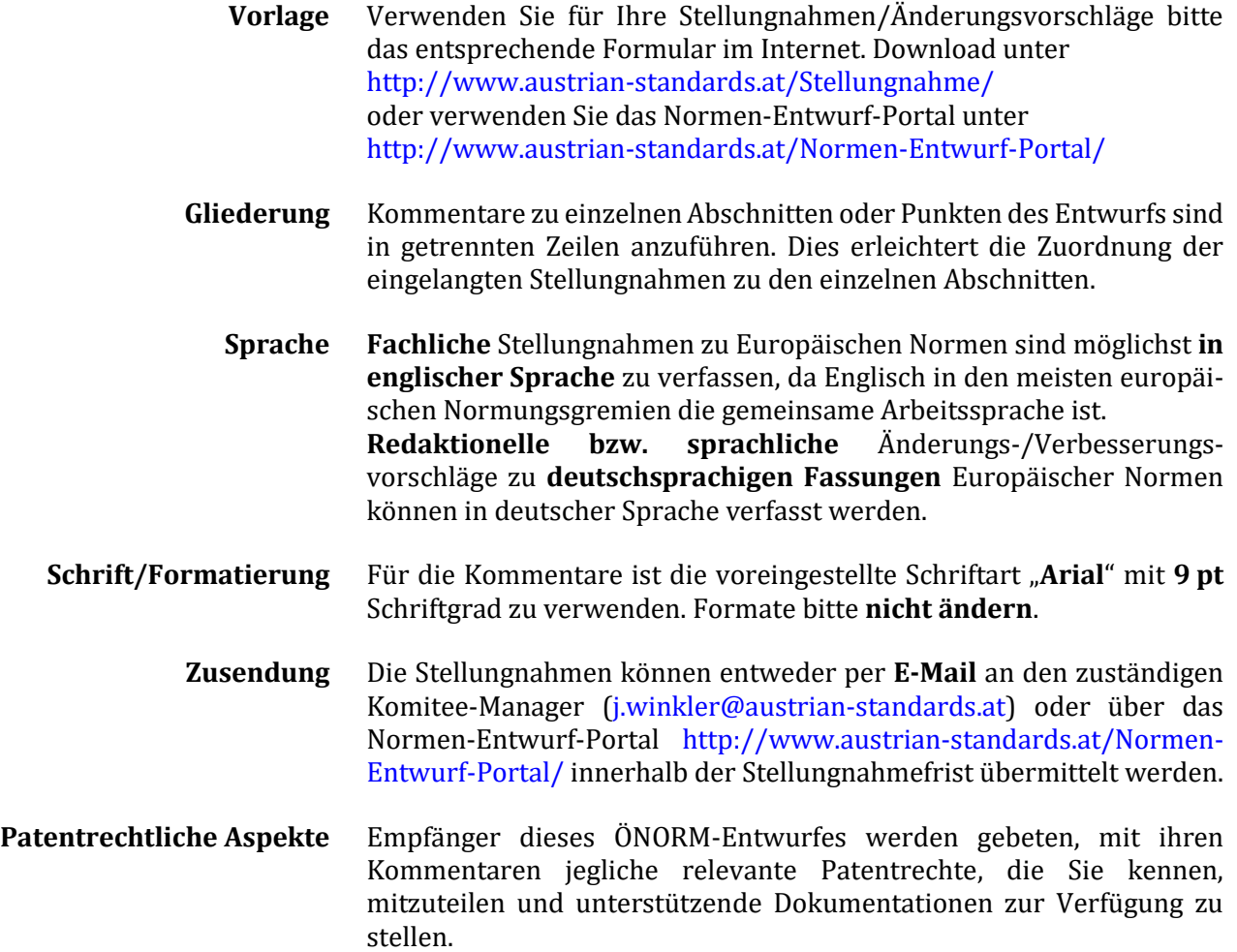